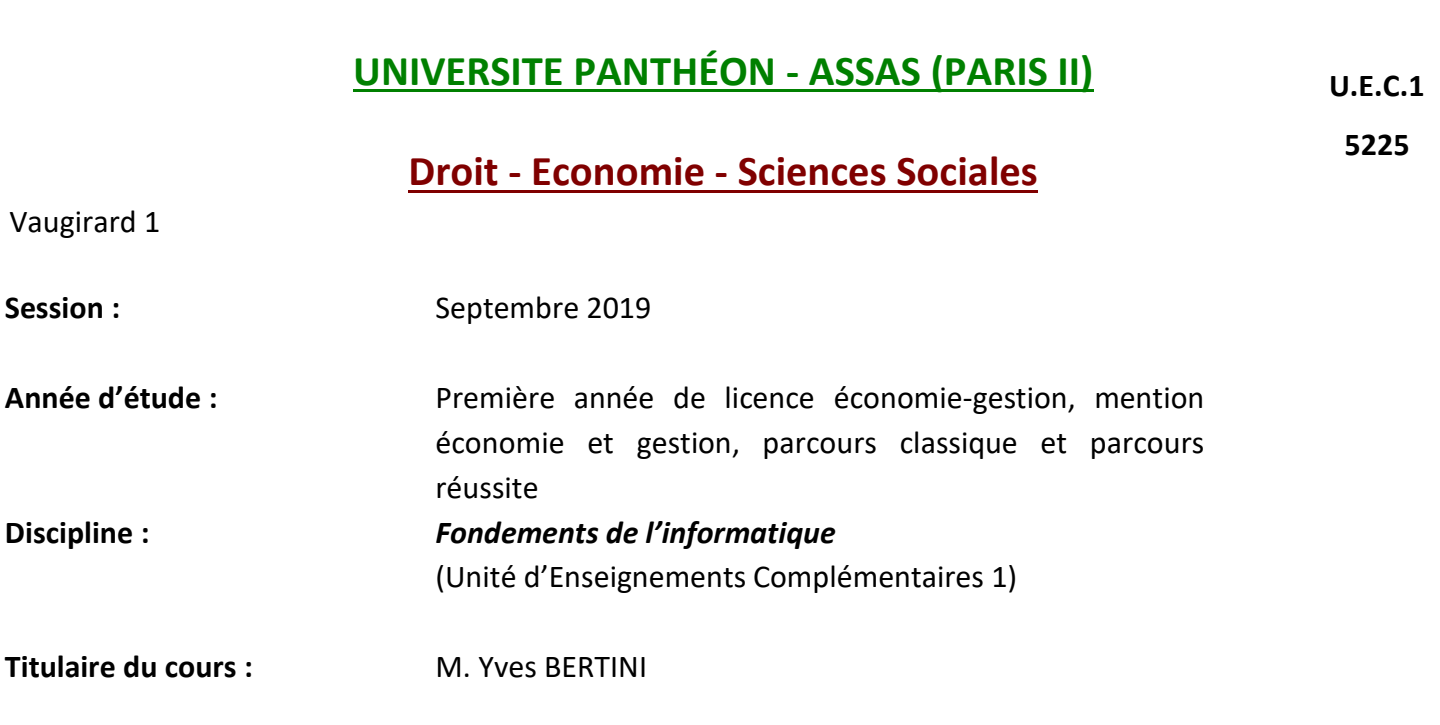

**Document(s) autorisé(s) :** Aucune documentation n'est autorisée. Calculatrices interdites.

**L'examen comporte 50 questions. Les quelques questions à choix multiples ne sont pas pénalisées de points négatifs.**

**Veuillez s'il vous plaît reporter vos réponses en pages 9 et 10 dans les cases prévues à cet effet.**

#### **Partie 1 : Codage numérique de l'information**

- **Question 1.** À part la numération positionnelle, citer un autre système de numération.
- Question 2. Combien de valeurs différentes sont représentables par un bit?
- **Question 3.** Par quel terme technique traduire byte en français?
- Question 4. Combien de byte(s) font 16 bits ?
- Question 5. Sur combien de bits est codée une lettre dans le standard ASCII?
- **Question 6.** Convertir en base décimale le nombre binaire 10001000
- **Question 7.** Convertir en base binaire le nombre décimal 110.
- **Question 8.** Convertir en base décimale le nombre hexadécimal ABC.
- **Question 9.** Convertir en en base hexadécimale le nombre binaire 1011.
- **Question 10.** Convertir en en base hexadécimale le nombre décimal 267.
- **Question 11.** Calculer le nombre binaire résultat de l'opération entre nombres binaires 1011 + 1001
- Question 12. Calculer le nombre binaire résultat de l'opération entre nombres binaires 1111 × 11
- Question 13. Quel est le nombre binaire x qui satisfait l'équation entre nombres binaires ci-dessous ?  $11 \cdot x = 100001$

## **Partie 2 : Excel**

**Question 14.** Dans une feuille Excel, la cellule B2 contient la formule  $= $C$3 + $C3 + C$3 + C3$ 

Si on recopie cette formule vers la cellule A1, quelle formule obtient-on :

 $A. = $B$2 + $B2 + B$2 + B2$ **B.** =  $$C$3 + $C2 + B$3 + B2$  $C. = C3 + C2 + B3 + B2$ **D.** =  $$C$2 + $C2 + C$2 + C2$ 

**Question 15.** Dans une feuille Excel, la cellule A1 contient « 8h 12h » et la cellule A2 contient « Pierre ». Laquelle est atomique ?

A. A1 B. A2

**Question 16.** Dans Excel comment appelle-t-on le nombre 43709 associé à la date 1/09/2019 ?

**Question 17.** Dans Excel, pour saisir le code postal 01012 , le format de la cellule doit être …

- **A.** Nombre
- **B.** Code Postal
- **C.** Texte
- **D.** Standard

**Question 18.** Dans Excel, parmi les 4 choix ci-dessous, lequel correspond à un informat numérique incorrect ?

- **A.** 10h
- **B.** -10%
- **C.** 10€
- **D.** 10,5

**Question 19.** Dans une cellule Excel, si on tape 4/2/1 la valeur affichée dans la cellule sera :

**A.** 4 février 2001  $B = 4/2/1$ **C.** 2 **D.** 4/2/1

**Question 20.** Dans une feuille Excel, la cellule A1 contient la valeur « eau » et A2 la valeur « pot ».

Si dans la cellule A3 on écrit la formule =A2&A1 quelle valeur apparaît dans la cellule A3 ?

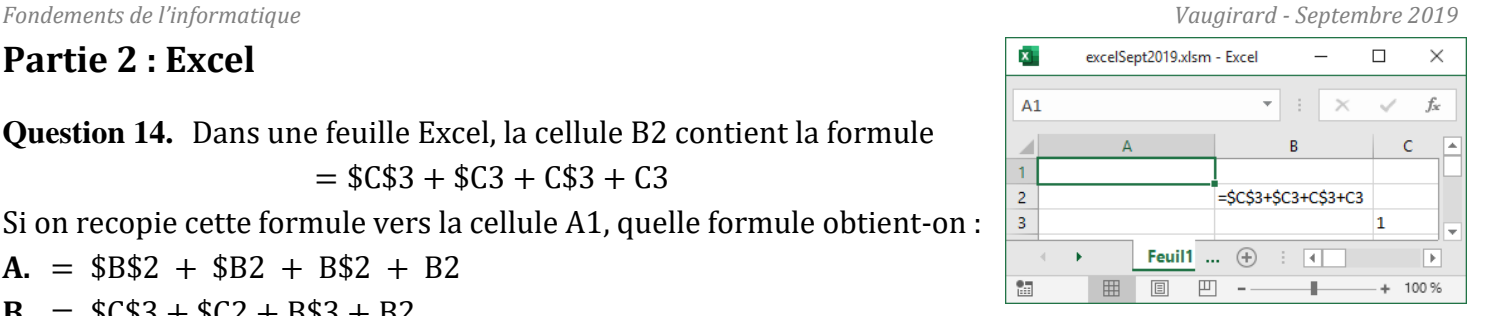

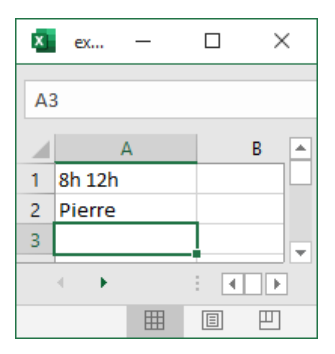

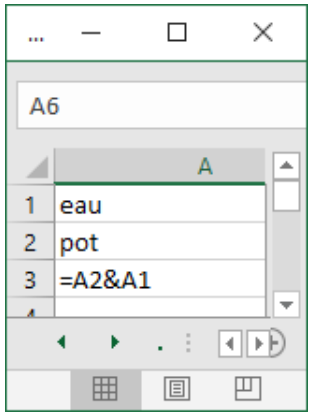

## **Question 21.** Quelle référence est incorrecte pour Excel ?

- A. Trux!A1
- B. A1.C4
- 
- C. A1;C4
- D. A1:C4
- E. 4:4
- F. C:C
- G. [Buzz]Truc!A1

**Question 22.** Excel est-il … ?

- A. sensible à la casse
- B. insensible à la casse

**Question 23.** Dans Excel, la cellule  $A1$  contient la formule =(13>14) quelle valeur apparaît dans le cellule ?

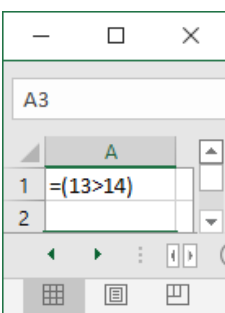

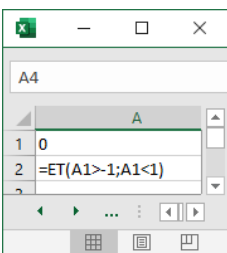

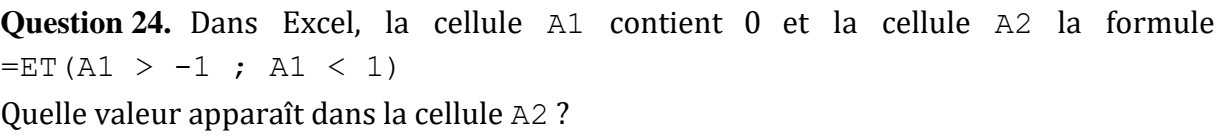

**Question 25.** En tapant FAUSSE dans la cellule A1 d'une feuille Excel, quel type de données est associé à la cellule A1 ?

**Question 26.** Dans Excel quel type de données correspond aux valeurs des cellules contenant une date ?

**Question 27.** Dans une feuille Excel, la cellule A1 contient le nombre 4 , la cellule A2 le texte « Android ». Si on tape dans la cellule A3 la formule :

```
= SI( A1<2; SI( A2="Iphone"; A1*10; A1); SI( A2="Android"; A1*20; A1))
```
Quelle valeur apparaît dans A3 ?

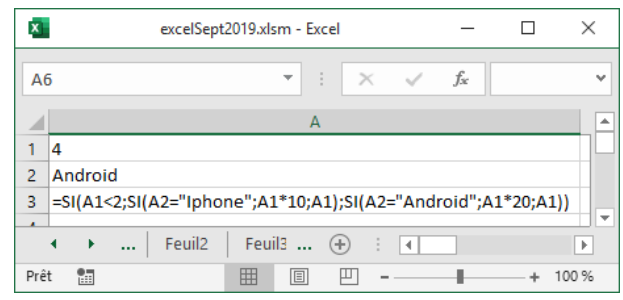

**Question 28.** Même formule que n°27 mais A1 contient le nombre 1 et A2 contient « Iphone ». Quelle valeur apparaît dans A<sub>3</sub> ?

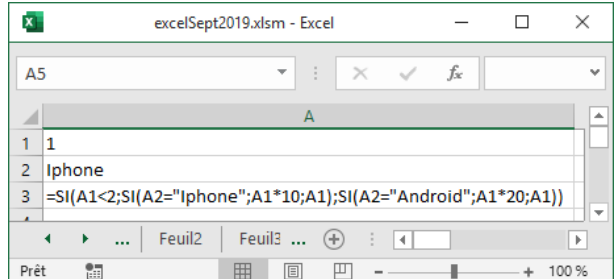

# **Partie 3 : HTML & Web**

#### **Question 29.** Dans quel pays le Web a-t-il vu le jour ?

- **A.** Allemagne
- **B.** USA
- **C.** France
- **D.** Suisse

#### **Question 30.** Quel cas correspond à une adresse IP sur Internet ?

- **A.** 8E5FA3B9C3
- **B.** 123.98.15.250
- **C.** google.fr
- **D.** l1eco@u-paris2.fr

Question 31. Sur le web, comment qualifie-t-on l'adresse https://assas.fr/lleco/qcm.html

- **A.** URL
- **B.** adresse physique
- **C.** adresse domainisée
- **D.** zone web

#### **Question 32.** UTF8 est un(e) ...?

- **A.** Norme de moteur de rendu pour navigateur
- **B.** Site web de tutoriels pour développeurs web
- **C.** Balise HTML pour gérer les lettres accentuées
- **D.** Encodage d'alphabet

**Question 33.** Que signifie le M de HTML ?

- **A.** Markup
- **B.** Modern
- **C.** Mobile
- **D.** Moving

**Question 34.** Que dire des deux paires de balises suivantes <b><i>Brioche</i></b>?

- **A.** Elles sont croisées
- **B.** Elles sont imbriquées
- **C.** Elles n'existent pas

**Question 35.** Quelles sont les trois couleurs primaires du HTML ?

- **A.** Jaune Magenta Cyan
- **B.** Rouge Vert Bleu
- **C.** Cyan Magenta Jaune
- **D.** Rouge Cyan Jaune

Question 36. En HTML toute balise ouvrante <balise> est associée à une balise fermante </balise>

- **A.** C'est vrai
- **B.** C'est faux

#### **Question 37.** Ce tableau a-t-il plus de lignes ou de colonnes ?

<table><tr>><td>Chausson</td><td>Pommes</td></tr></table>

- **A.** Plus de lignes
- **B.** Plus de colonnes
- **C.** Autant de lignes que de colonnes

#### **Partie 4 : Visual Basic Application**

**Question 38.** Que sera-t-il inscrit dans la fenêtre de message après exécution de la procédure VBA suivante ?

```
Sub MaProcedure1()
    a = "devis"
   b = "eau"MsqBox (b \& a)End Sub
```
**Question 39.** Que sera-t-il inscrit dans la fenêtre de message après exécution de la procédure VBA suivante et étant donnée la situation décrite dans l'image ci-contre ?

```
Sub MaProcedure2()
    x = "Tu chauses"v = " du : " z = Val(InputBox("Pointure ? "))
L'utilisateur a entré 42 dans le champ de saisie MsgBox (x & y & z)
End Sub
```
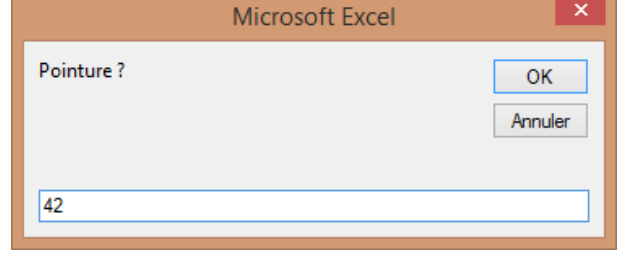

**Question 40.** Soit la fonction F dont le code VBA est donnée ci-dessous. Que vaut F(10, 20)?

```
Function F(x, y)If 2*x \geq y Then
        F = x * y Else
    F = x / y End If
End Function
```
Question 41. Soit la fonction G dont le code VBA est donné ci-dessous. Que vaut G(5) ?

```
Function G(x)
   n = 1 Do
      n = n + x^2 Loop Until n > 31
   G = nEnd Function
```
Question 42. Soit la fonction H dont le code VBA est donné ci-dessous. Que vaut H(1,4) ?

```
Function H(a, b)
     Do 
        If a < b Then
            a = a + b Else
            b = b + a End If
    Loop Until a + b > 10H = a + bEnd Function
```
#### **Question 43.** Soit la fonction K donnée ci-dessous. Que vaut K(2) ?

```
Function K(x)
    n = x Do 
        n = 3 * n + 1 Loop While n < 60
    K = nEnd Function
```
**Question 44.** Soit la fonction R dont le code VBA est donné ci-dessous. Que vaut R(50, 22) ?

```
Function R(n, d)
    Do While (n > d)n = n - d Loop
    R = nEnd Function
```
**Question 45.** Soit la fonction Q dont le code VBA est donné ci-dessous. Que vaut Q (50, 22) ?

```
Function Q(n, d)t = 0Do While (n > d)n = n - dt = t + 1 Loop
    Q = tEnd Function
```
**Question 46.** Lorsque n=2, que vaut l'expression ? n + 6 / n + 6  $\star$  2

**Question 47.** Soit la fonction P dont le code VBA est donné ci-dessous. Que vaut P(3) ?

```
Function P(n)
     res = n
    For i = 1 To n
        res = 2 * res + 1 Next
    P = resEnd Function
```
**Question 48.** La feuille suivante est activée dans Excel. Soit la fonction T dont le code VBA est donné cidessous. Que vaut  $T(11)$  ?

```
Function T(n)
    s = 0For i = 1 To 5
        If Cells(i, 1) > n Then
             s = s + \text{Cells}(i, 1) End If
     Next
    T = SEnd Function
```
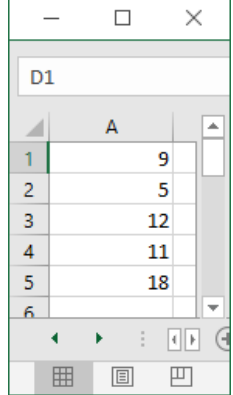

*Fondements de l'informatique Vaugirard - Septembre 2019*

#### **Question 49.** Quelle capture d'écran affiche la procédure VBA suivante ?

```
Sub B()
    For i = 1 To 5
        Cells(1, i) = iCells(i, 1) = i Next i
End Sub
```
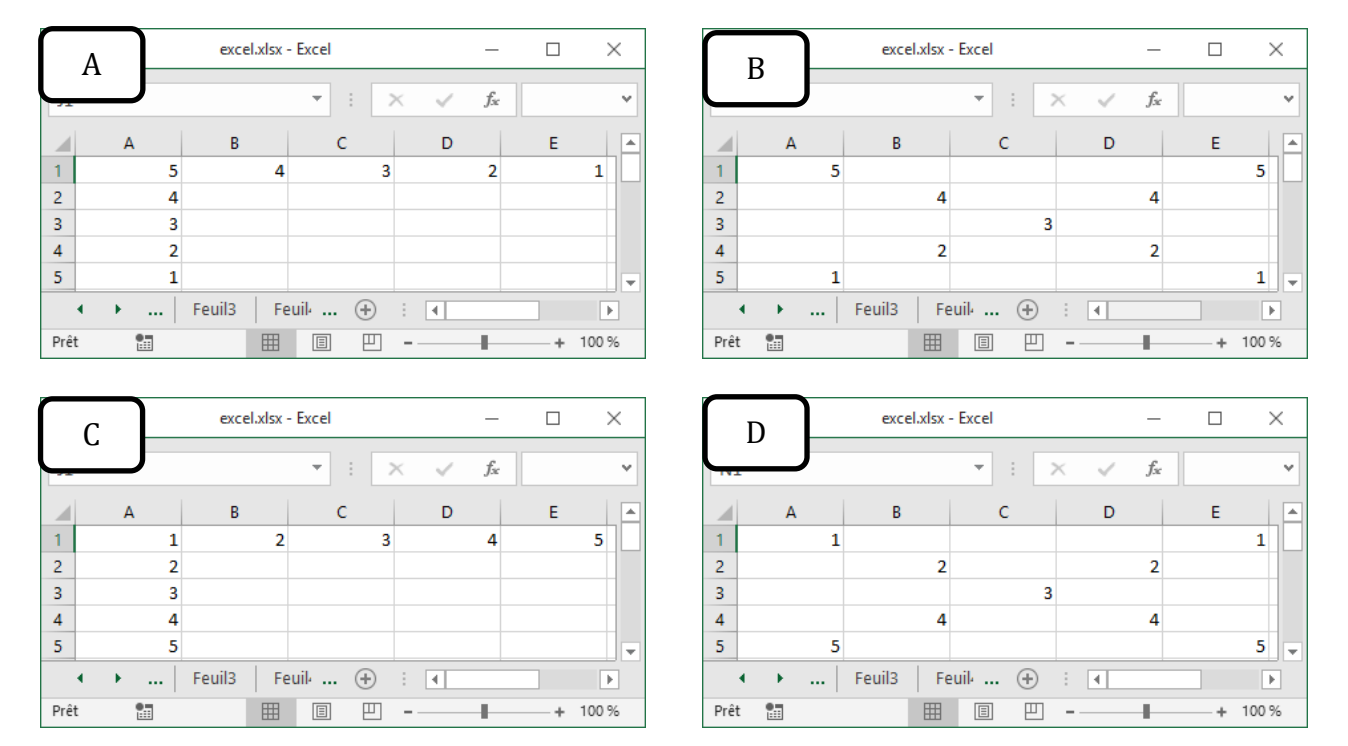

**Question 50.** Quelle capture d'écran affiche la procédure VBA suivante ?

```
Sub C()
    For i = 1 To 5
        Cells(i, i) = iCells(6 - i, i) = 6 - i Next i
End Sub
```
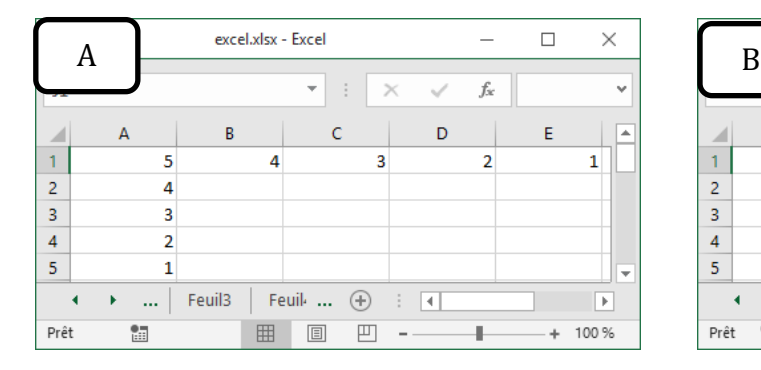

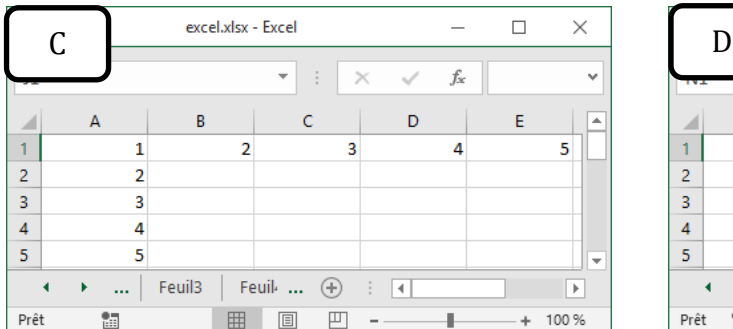

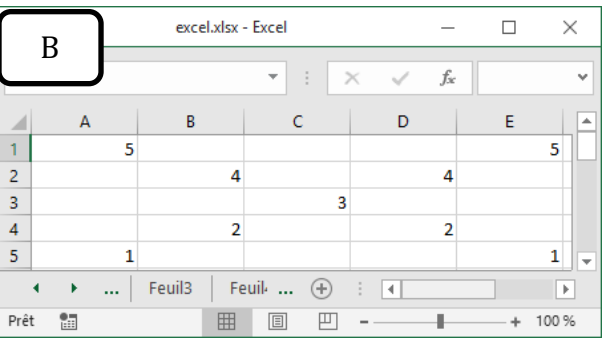

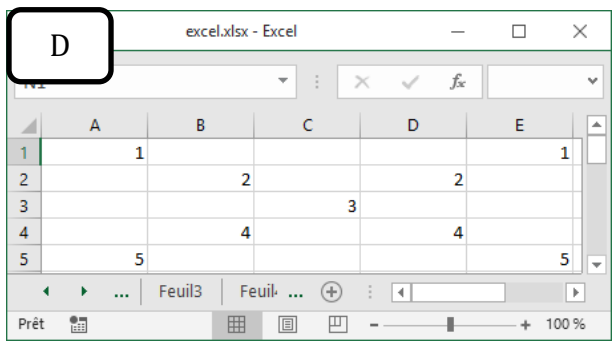

# **Feuille de réponses N° matricule \_\_\_\_\_\_\_\_\_\_\_\_\_\_\_\_\_\_\_\_\_\_\_\_\_\_\_\_\_\_\_\_\_**

## *Pour chaque question, reportez votre réponse dans la case de droite correspondante.* **Partie 1 : Codages numérique de l'information**

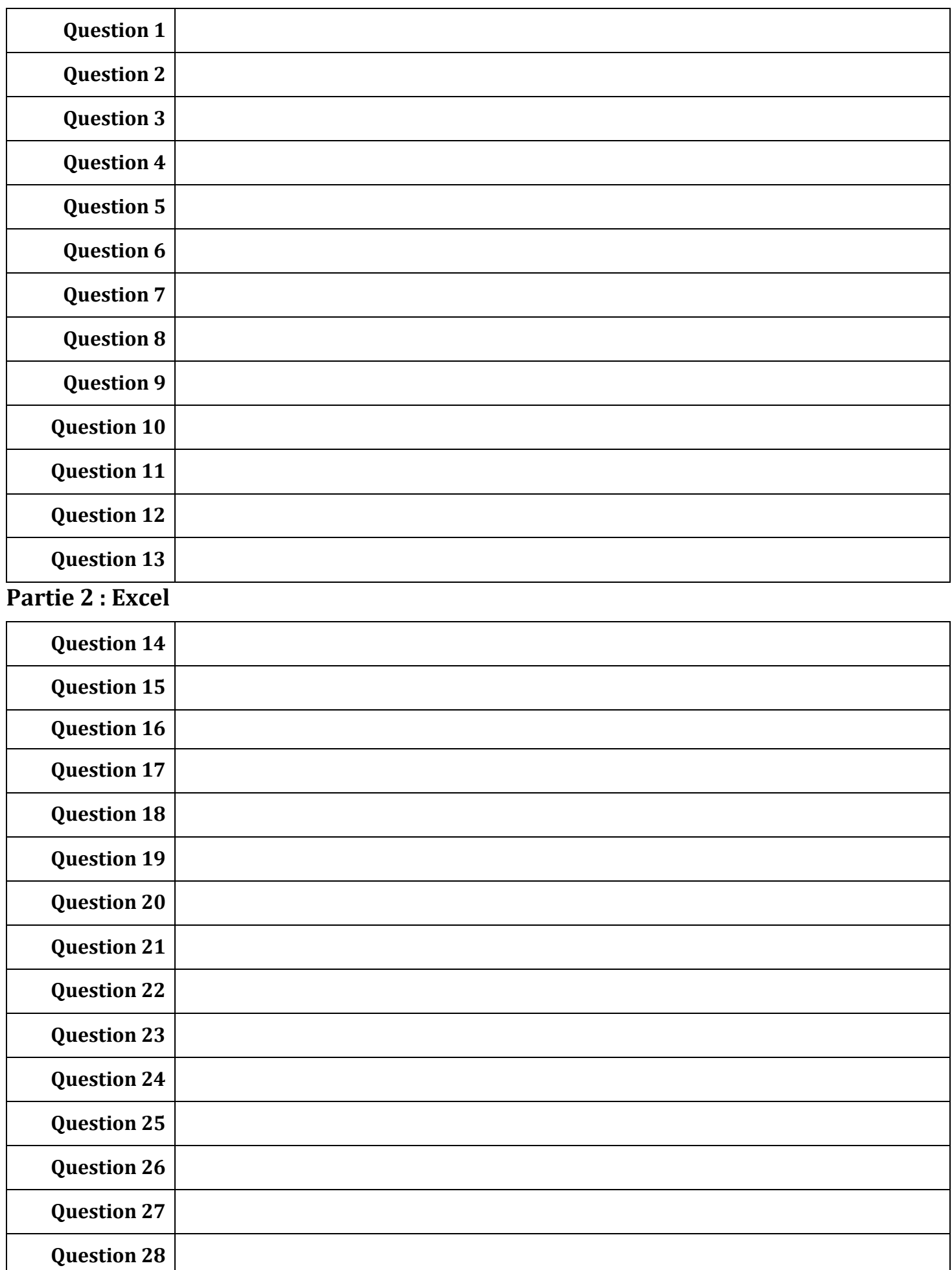

# **Partie 3 : HTML & Web**

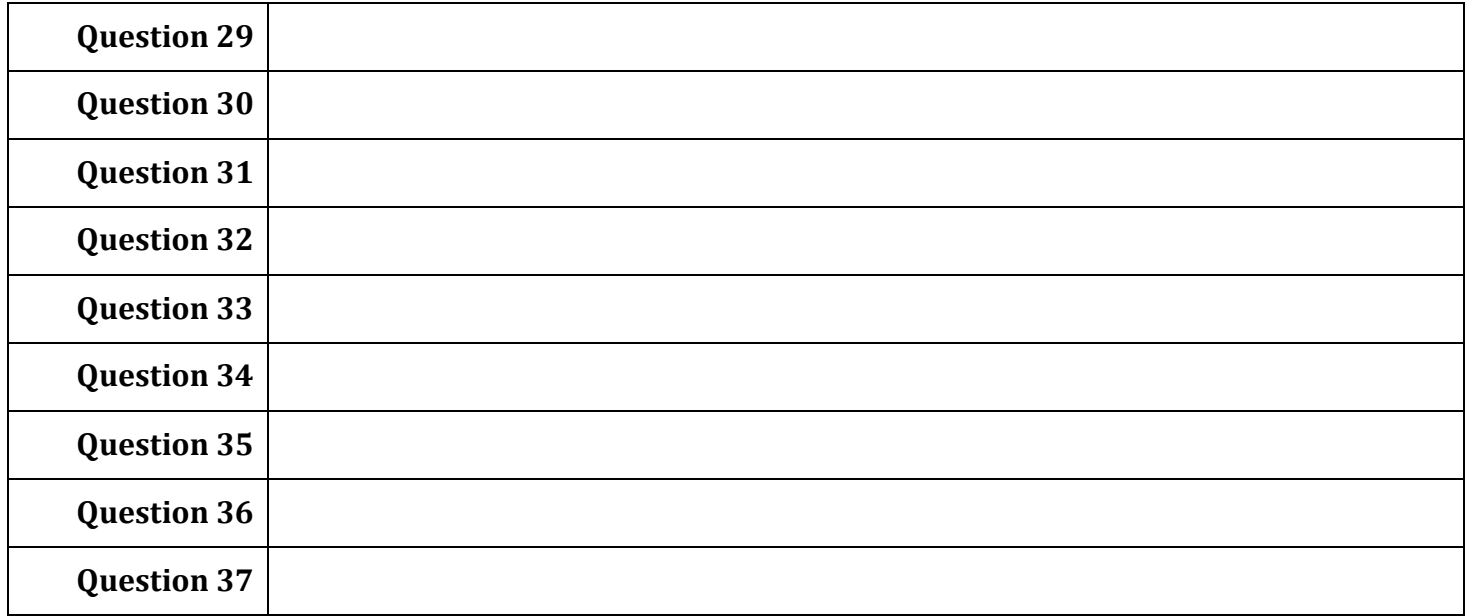

# **Partie 4 : Visual Basic Application**

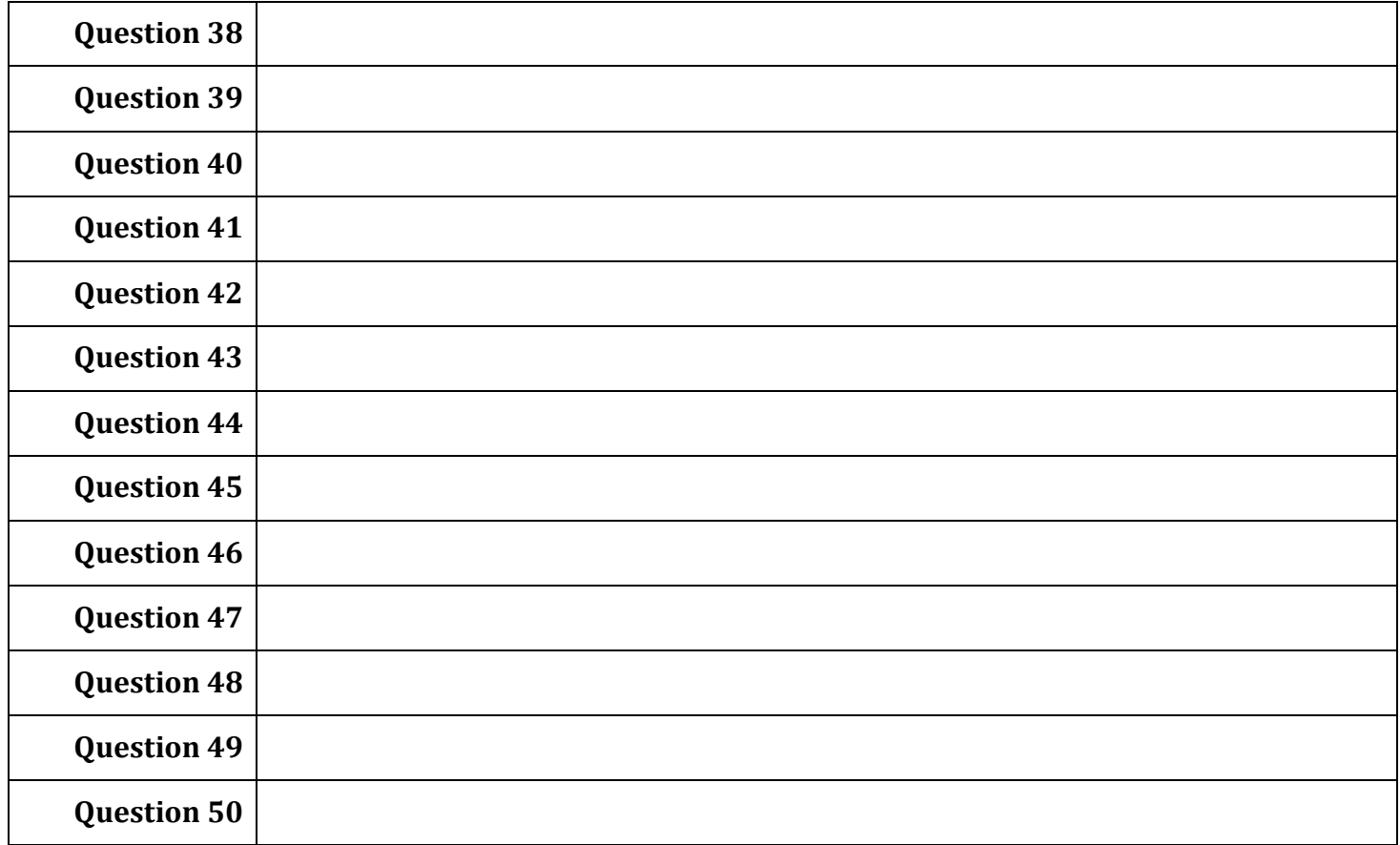